## SICONFI

## **Manual do Usuário**

**Gerir Fonte de Recursos (RGF)**

Data e hora de geração: 19/04/2025 10:42

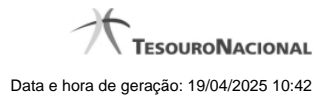

**1 - Gerir Fonte de Recursos (RGF) 3**

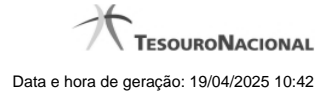

## **1 - Gerir Fonte de Recursos (RGF)**

Permite ao usuário SICONFI gerenciar o cadastro de Fonte de Recursos

[Listar Fontes de Recursos \(RGF\)](http://manualsiconfi.tesouro.gov.br/gestao/gerir-fonte-de-recursos-rgf/listar-fontes-de-recursos-rgf)

[Gerenciar Fontes de Recursos \(RGF\)](http://manualsiconfi.tesouro.gov.br/gestao/gerir-fonte-de-recursos-rgf/gerenciar-fontes-de-recursos-rgf)

**[Carregar Planilha](http://manualsiconfi.tesouro.gov.br/gestao/gerir-fonte-de-recursos-rgf/carregar-planilha)**